# АВТОНОМНАЯ НЕКОММЕРЧЕСКАЯ ОРГАНИЗАЦИЯ ВЫСШЕГО ОБРАЗОВАНИЯ «СЕВЕРО-КАВКАЗСКИЙ СОЦИАЛЬНЫЙ ИНСТИТУТ»

УТВЕРЖДЕНО Учебно-методической комиссией СПФ or  $\sqrt{25}$  and  $\sqrt{202}$  r. протокол № 9 Председатель УМК **ССИ - Т.В. Поштарева** 

# РАБОЧАЯ ПРОГРАММА ДИСЦИПЛИНЫ Стратегическое управление туристской деятельностью

Направление подготовки 43.04.02 Туризм Направленность (профиль) программы Управление туристской деятельностью Квалификация выпускника: магистр Форма обучения: очная/заочная

Год начала подготовки - 2021

Разработана Канд. экон, наук, доцент кафедры ИЯТ April Д.В. Гришин

Рекомендована на заседании кафедры ИЯТ or  $k2k$   $l4k$   $20l/r$ . протокол № 10 зав. кафедрой Т.В. Вергун this in

Одобрена

Согласована Зав. выпускающей кафедры ИЯТ Molhm T.B. Bepryh

на заседании учебнометодической комиссии СПФ OT «25» year  $20 \frac{2}{r}$ . протокол № 9 Т.В. Поштарева  $(1/2)$ 

Ставрополь, 2021 г.

# **Содержание**

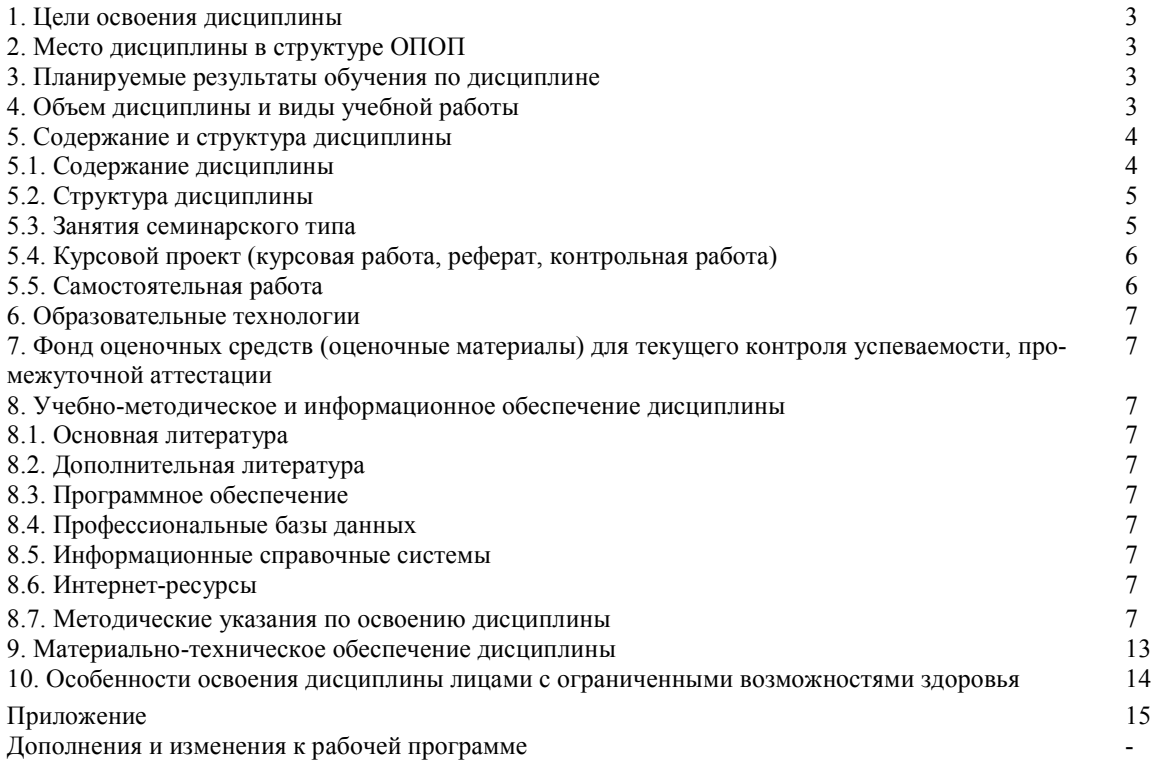

# **1. ЦЕЛИ ОСВОЕНИЯ ДИСЦИПЛИНЫ**

Целями освоения дисциплины «Стратегическое управление туристской деятельностью» являются:

-изучение стратегических маркетинговых программ применительно к условиям функционирования предприятий сервиса;

- изучение функционального наполнения маркетинга в сфере сервиса;

- изучение механизмов стратегического, тактического и оперативного маркетинга в сфере сервиса.

# **2. МЕСТО ДИСЦИПЛИНЫ В СТРУКТУРЕ ОПОП**

Дисциплина относится к Блоку 1 Дисциплины (модули) Обязательная часть (Б.1.Б 5) ОПОП ВО по данному направлению подготовки и находится в логической и содержательно-методической связи с другими дисциплинами.

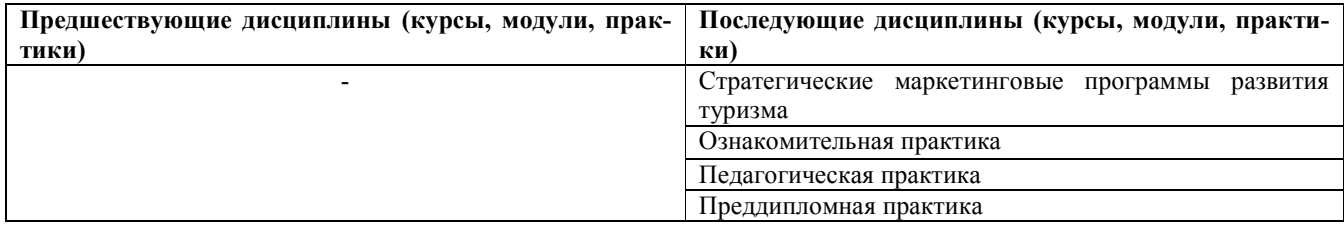

# **3. ПЛАНИРУЕМЫЕ РЕЗУЛЬТАТЫ ОБУЧЕНИЯ ПО ДИСЦИПЛИНЕ**

Выпускник, освоивший данную дисциплину магистратуры, должен обладать элементами следующихуниверсальных компетенций:

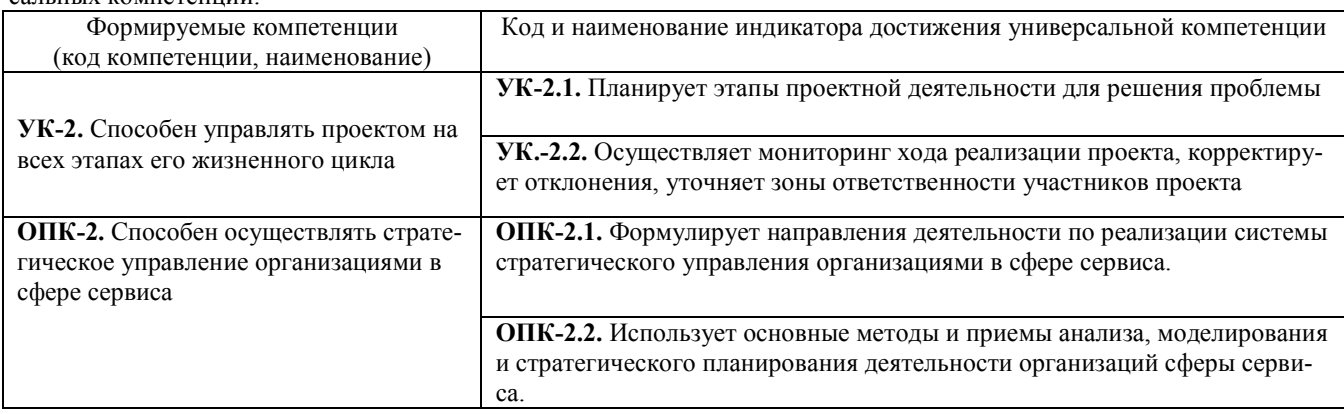

# **4. ОБЪЕМ ДИСЦИПЛИНЫ И ВИДЫ УЧЕБНОЙ РАБОТЫ**

Общийобъем (общая трудоемкость) дисциплины составляет 4зачетные единицы, 144академических часа. Очная форма обучения

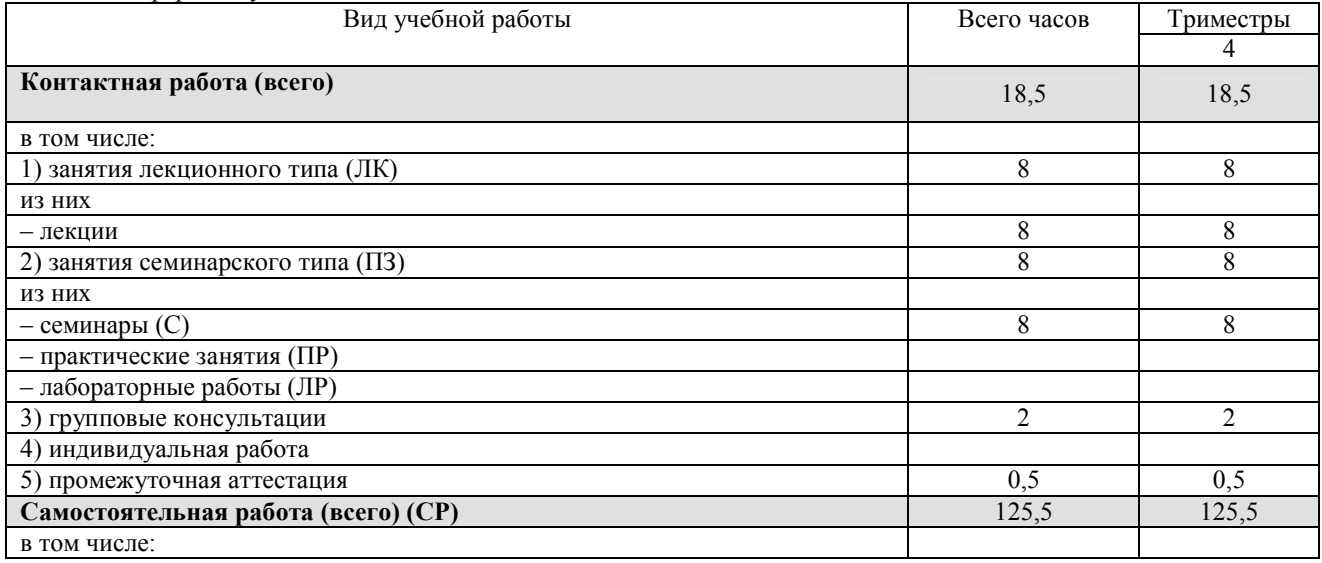

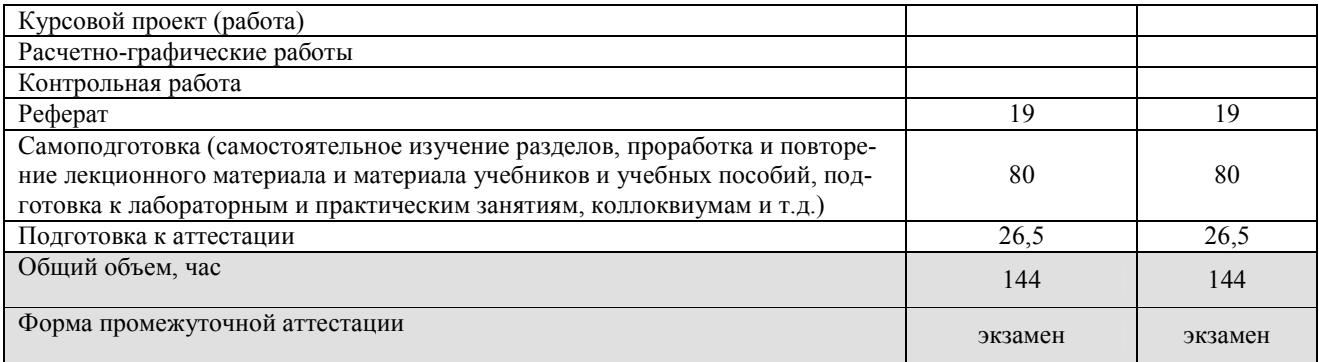

Заочная форма обучения

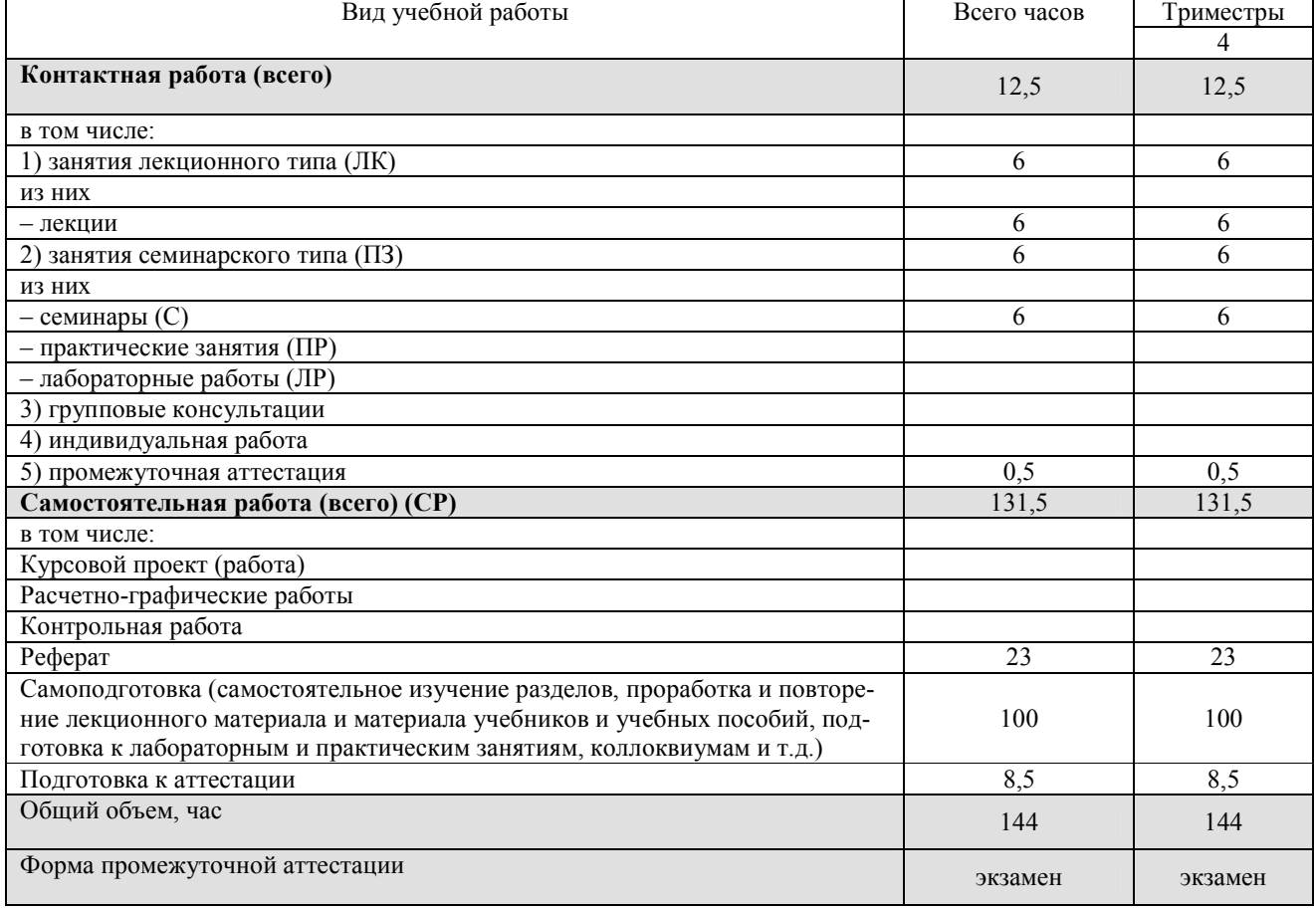

# **5. СОДЕРЖАНИЕ И СТРУКТУРА ДИСЦИПЛИНЫ**

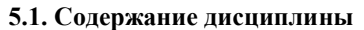

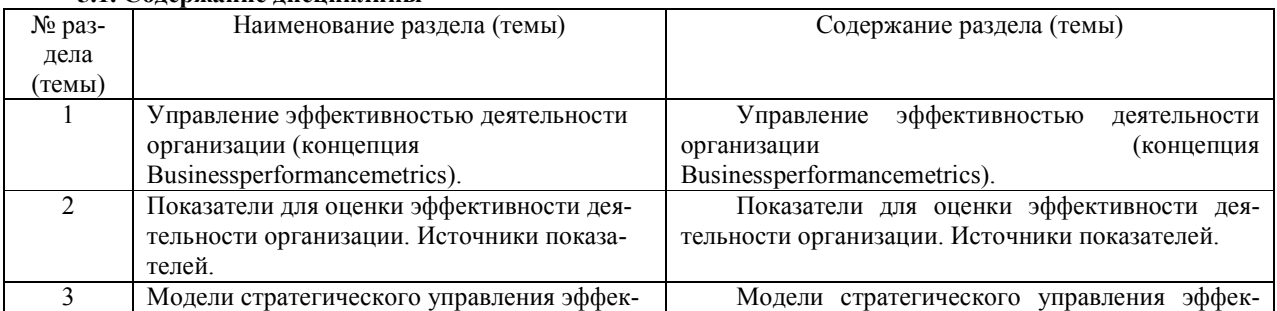

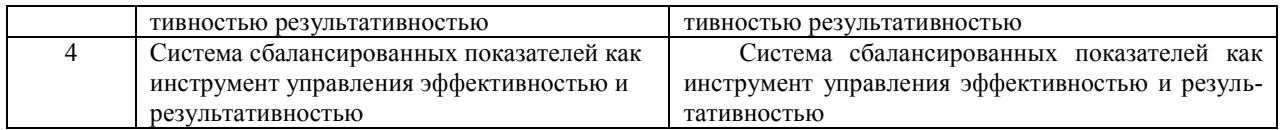

# **5.2. Структура дисциплины**

для очной формы обучения

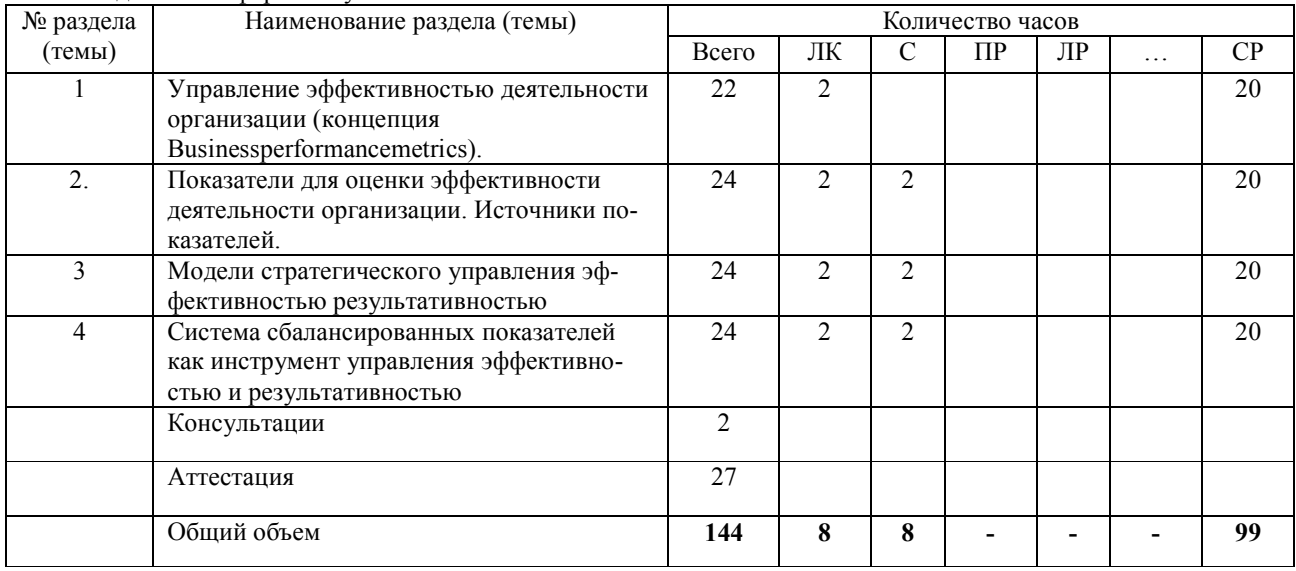

# для заочной формы обучения

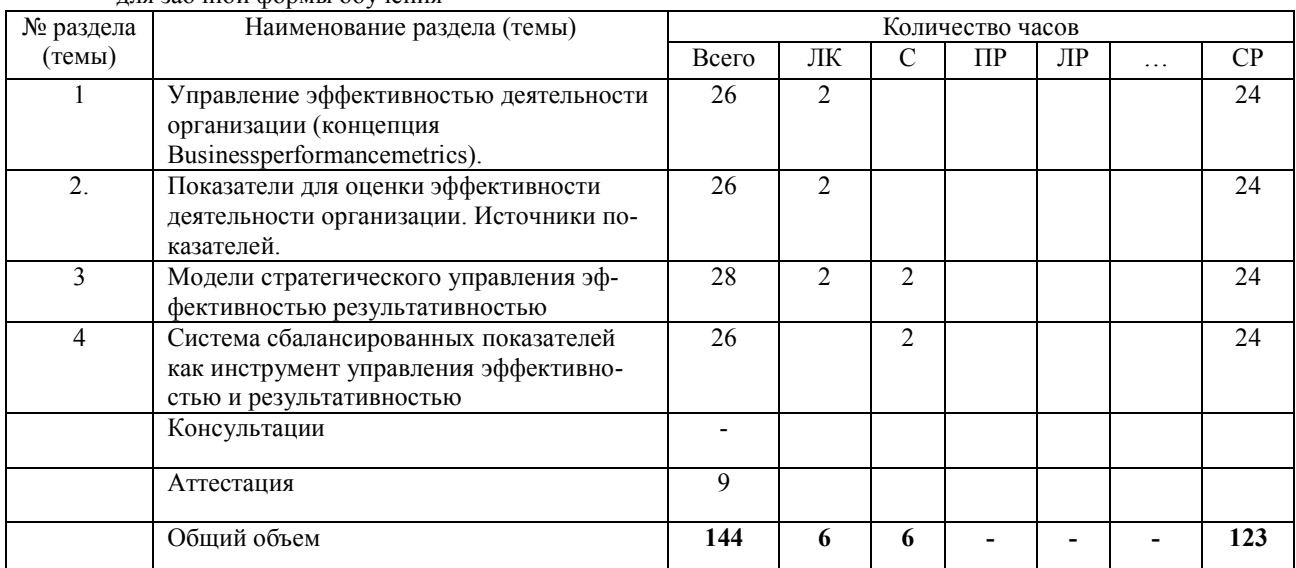

### **5.3. Занятия семинарского типа**

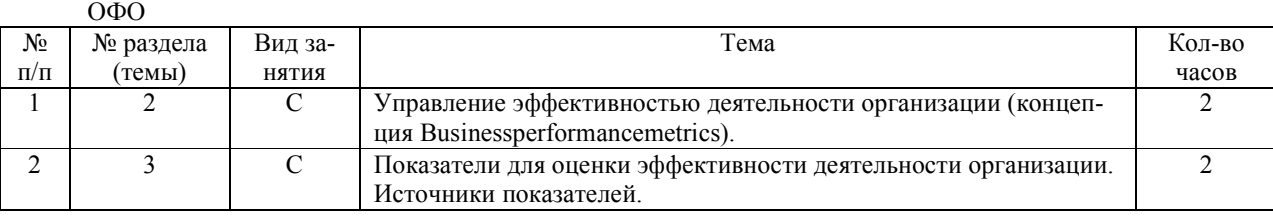

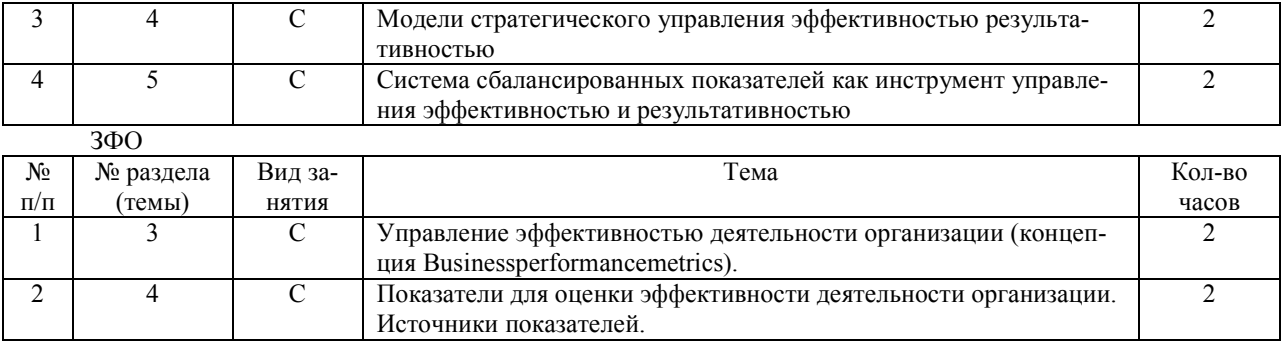

# **5.4. Курсовой проект (курсовая работа, реферат, контрольная работа) –** не предусмотрен

### **5.5.Самостоятельная работа**

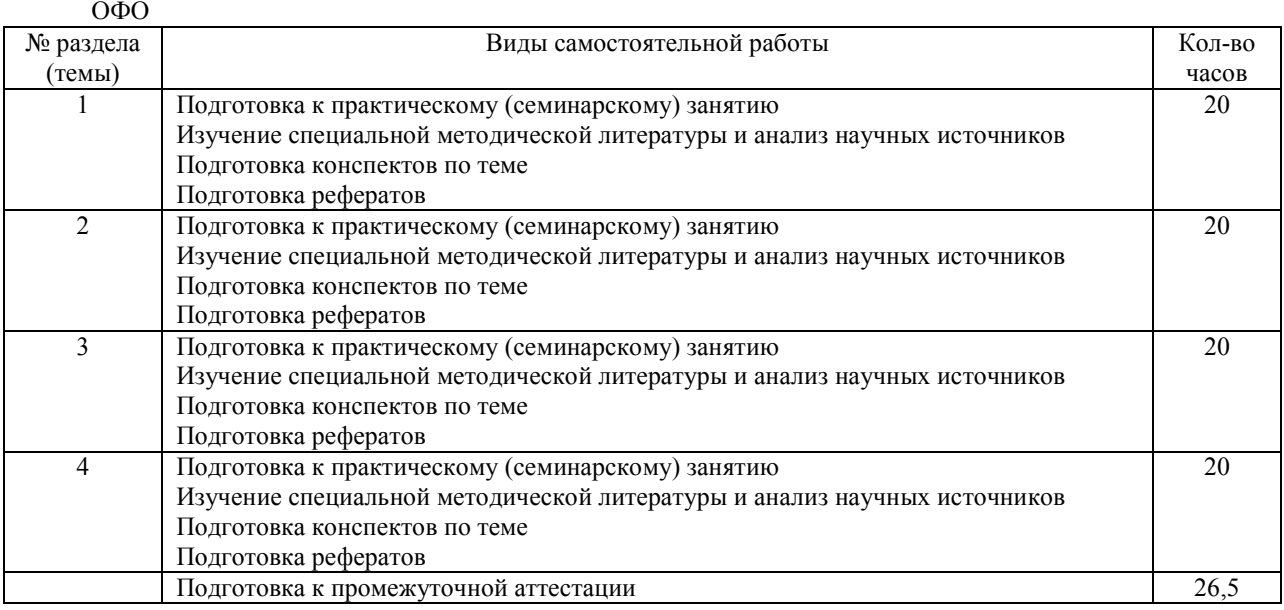

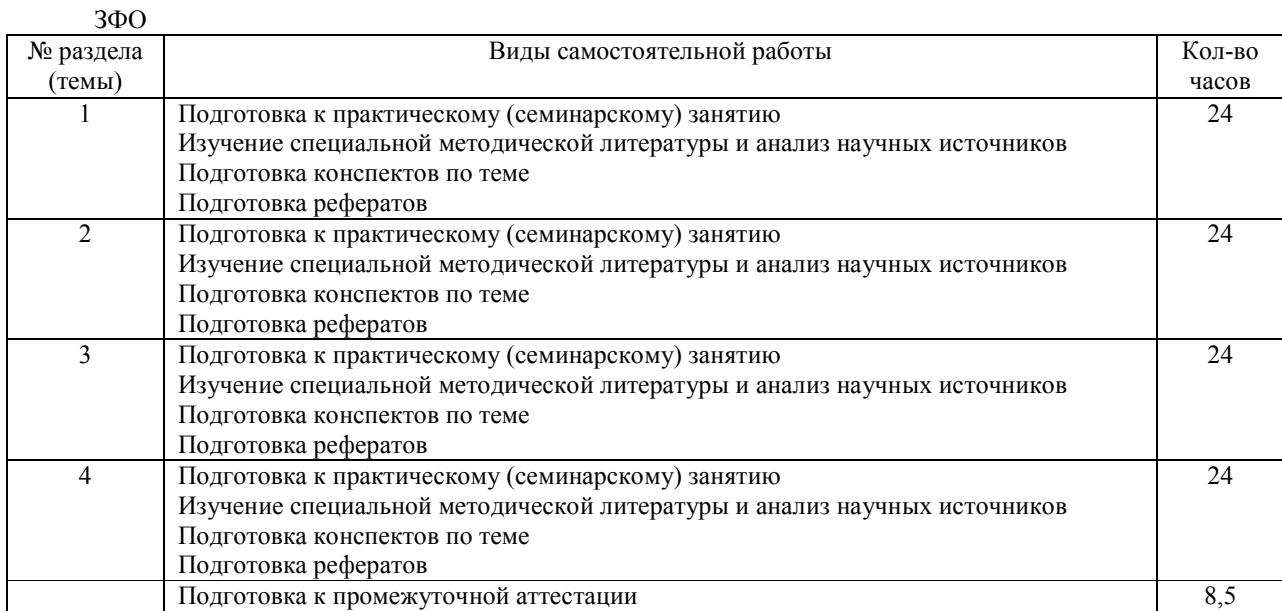

# **6. ОБРАЗОВАТЕЛЬНЫЕ ТЕХНОЛОГИИ**

Технологии деятельностного и диалогового обучения (устный опрос, рефераты)

**Информационные технологии, используемые при осуществлении образовательного процесса по дис-**

# **циплине**

- сбор, хранение, систематизация и выдача учебной и научной информации;

- обработка текстовой, графической и эмпирической информации;
- подготовка, конструирование и презентация итогов исследовательской и аналитической деятельности;

- самостоятельный поиск дополнительного учебного и научного материала, с использованием поисковых систем и сайтов сети Интернет, электронных энциклопедий и баз данных;

- использование электронной почты преподавателей и обучающихся для рассылки, переписки и обсуждения возникших учебных проблем.

На практических занятиях студенты представляют презентации, подготовленные с помощью программного приложения MicrosoftPowerPoint, подготовленные ими в часы самостоятельной работы.

#### **Интерактивные и активные образовательные технологии**

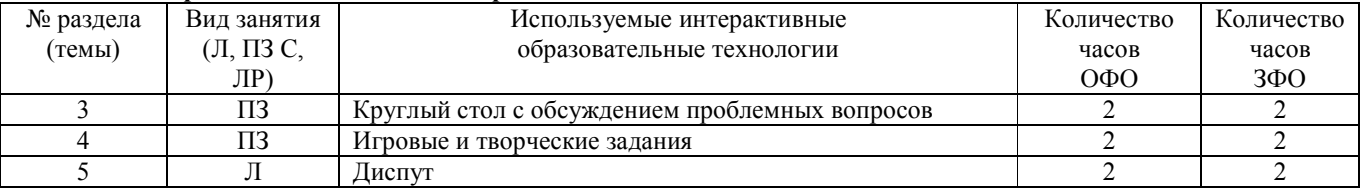

# **7. ФОНД ОЦЕНОЧНЫХ СРЕДСТВ (ОЦЕНОЧНЫЕ СРЕДСТВА) ДЛЯ ТЕКУЩЕГО КОНТРОЛЯ УСПЕ-ВАЕМОСТИ, ПРОМЕЖУТОЧНОЙ АТТЕСТАЦИИ**

Фонд оценочных средств (оценочные средства) по дисциплине приводится в приложении и входит в рабочую программу данной дисциплины.

## **8. УЧЕБНО-МЕТОДИЧЕСКОЕ И ИНФОРМАЦИОННОЕ ОБЕСПЕЧЕНИЕ ДИСЦИПЛИНЫ**

### **8.1. Основная литература**

1) Васильева, Е. А. Система маркетинговых исследований и информации в сервисе [Электронный ресурс] : учебное пособие / Е. А. Васильева, Я. О. Гришанова. — Электрон.текстовые данные. — Саратов :Ай Пи Эр Медиа, 2018. — 70 c. — 978-5-4486-0198-9. — Режим доступа: http://www.iprbookshop.ru/71588.html

#### **8.2. Дополнительная литература**

1) Васильева, Е. А. Маркетинг в сервисе [Электронный ресурс] : практикум / Е. А. Васильева, А. В. Васильева. — Электрон.текстовые данные. — Саратов :Ай Пи Эр Медиа, 2018. — 208 c. — 978-5-4486-0141-5. — Режим доступа: http://www.iprbookshop.ru/72806.html

#### **8.3. Программное обеспечение**

Пакет программ Microsoft Office

#### **8.4. Профессиональные базы данных**

http://www.iprbookshop.ru (Электронно-библиотечная система IPRbooks).

### **8.5. Информационные справочные системы**

- 1. http://www.iprbookshop.ru (Электронно-библиотечная система IPRbooks).
- 2. http://elibrary.ru/defaultx.asp Научная электронная библиотека

# **8.6. Интернет-ресурсы**

- 1. http://www.iprbookshop.ru (Электронно-библиотечная система IPRbooks).<br>2. http://elibrary.ru/defaultx.asp Научная электронная библиотека
- 2. http://elibrary.ru/defaultx.asp Научная электронная библиотека
- 3. http://www.ed.gov.ru Официальный сайт Министерства образования и науки
- 4. https://www.cfin.ru/press/marketing/ Журнал "Маркетинг в России и за рубежом"

### **8.7. Методические указания по освоению дисциплины**

Обучающийся должен прийти в высшую школу с полным пониманием того, что самостоятельное овладение знания-

ми является главным, определяющим. Высшая школа лишь создает для этого необходимые условия.

Самостоятельная работа магистранта начинается с внимательного ознакомления им с программой учебного курса. Изучение каждой темы следует начинать с внимательного ознакомления с набором вопросов. Они ориентируют обучающегося, показывают, что он должен знать по данной теме. Вопросы темы как бы накладываются на соответствующую главу избранного учебника или учебного пособия. В итоге должно быть ясным, какие вопросы темы программы учебного курса и с какой глубиной раскрыты в данном учебном материале, а какие вообще опущены.

Любой научный предмет, также, как и данная дисциплина, имеет свой категориально-понятийный аппарат. Научные понятия — это та база, на которой «стоит» каждая наука. Понятия - узловые, опорные пункты как научного, так и учебного познания, логические ступени движения в учебе от простого к сложному, от явления к сущности. Без ясного понимания понятий учеба крайне затрудняется, а содержание приобретенных знаний становится тусклым, расплывчатым, напоминая недостроенное здание или еще того хуже: здание без фундамента. Понятие в узком понимании - это определение (дефиниция) того или иного факта, явления, предмета. Такие определения составляют категориально-понятийный аппарат. Они, как правило, кратки по содержанию, схватывают суть дела.

Понятия в широком смысле есть обобщенная концептуальная характеристика определенного явления. Когда в заголовок темы вносится слово «понятие», то это первый признак того, что в данном случае речь идет не о дефиниции (определении), а о сжатой, обобщенной концептуальной характеристике изучаемого явления.

Нелишне иметь в виду и то; что каждый учебник или учебное пособие имеет свою логику построения, которая, естественно, не совпадает с логикой данной Программы учебного курса. Одни авторы более широко, а другие более узко рассматривают ту или иную проблему. Одни выделяют ее в отдельную главу, а другие, включают в состав главы. Учебник или учебное пособие целесообразно изучать последовательно, главу за главой, как это сделано в них. При этом, обрашаясь к Программе учебного курса, слелует постоянно отмечать, какие ее вопросы (пусть в иной логической последовательности) рассмотрены в данной главе учебника, учебного пособия, а какие опущены. По завершении работы над учебником у Вас должна быть ясность в том, какие темы, вопросы Программы учебного курса Вы уже изучили, а какие предстоит изучить по другим источникам.

#### Методические указания по выполнению компьютерной презентации.

Слово «презентация» обозначает представление, демонстрацию. Обычно для компьютерной презентации используется мультимедийный проектор, отражающий содержимое экрана компьютера на большом экране, вывешенном в аудитории. Презентация представляет собой совмещение видеоряда - последовательности кадров со звукорядом - последовательностью звукового сопровождения. Презентация тем эффективнее, чем в большей мере в ней используются возможности мультимедиа технологий.

Презентация представляет собой последовательность слайдов. Отдельный слайд может содержать текст, рисунки, фотографии, анимацию, видео и звук.

С точки зрения организации презентации можно разделить на три класса:

- интерактивные презентации;
- презентации со сценарием:

- непрерывно выполняющиеся презентации.

Интерактивная презентация - диалог между пользователем и компьютером. В этом случае презентацией управляет пользователь, т. е. он сам осуществляет поиск информации, определяет время ее восприятия, а также объем необходимого материала. В таком режиме работает ученик с обучающей программой, реализованной в форме мультимедийной презентации. При индивидуальной работе мультимедийный проектор не требуется. Все интерактивные презентации имеют общее свойство: они управляются событиями. Это означает, что когда происходит некоторое событие (нажатие кнопки мыши или позиционирование указателя мыши на экранном объекте), в ответ выполняется соответствующее действие. Например, после щелчка мышью на фотографии картины начинается звуковой рассказ об истории ее созлания.

Презентация со сценарием - показ слайдов под управлением ведущего (докладчика). Такие презентации могут содержать «плывущие» по экрану титры, анимированный текст, диаграммы, графики и другие иллюстрации. Порядок смены слайдов, а также время демонстрации каждого слайда определяет докладчик. Он же произносит текст, комментирующий видеоряд презентации.

В непрерывно выполняющихся презентациях не предусмотрен диалог с пользователем и нет ведущего. Такие самовыполняющиеся презентации обычно демонстрируют на различных выставках.

Презентация или «слайд-фильм», подготовленная в PowerPoint, представляет собой последовательность слайдов, которые могут содержать план и основные положения выступления, все необходимые таблицы, диаграммы, схемы, рисунки, входящие в демонстрационный материал. При необходимости в презентацию можно вставить видеоэффекты и звук.

Создание презентации на заданную тему проходит через следующие этапы:

1) создание сценария;

2) разработка презентации с использованием программных средств.

Затем нужно выбрать программу разработки презентации. Каждая из существующих программ такого класса обладает своими собственными индивидуальными возможностями. Тем не менее, между ними есть много общего. Каждая такая программа включает в себя встроенные средства создания анимации, добавления и редактирования звука, импортирования изображений, видео, а также создания рисунков. Программа PowerPoint, входящая в программный пакет MicrosoftOffice, предназначена для создания презентаций. С ее помощью пользователь может быстро оформить доклад в едином стиле, таким образом, значительно повысив степень восприятия предоставляемой информации аудиторией. Презентация или «слайд-фильм», подготовленная в PowerPoint, представляет собой последовательность слайдов, которые могут содержать план и основные положения выступления, все необходимые таблицы, диаграммы, схемы, рисунки, входящие в демонстрационный материал. При необходимости в презентацию можно вставить видеоэффекты и звук.

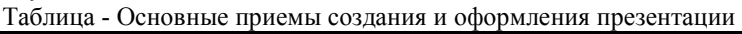

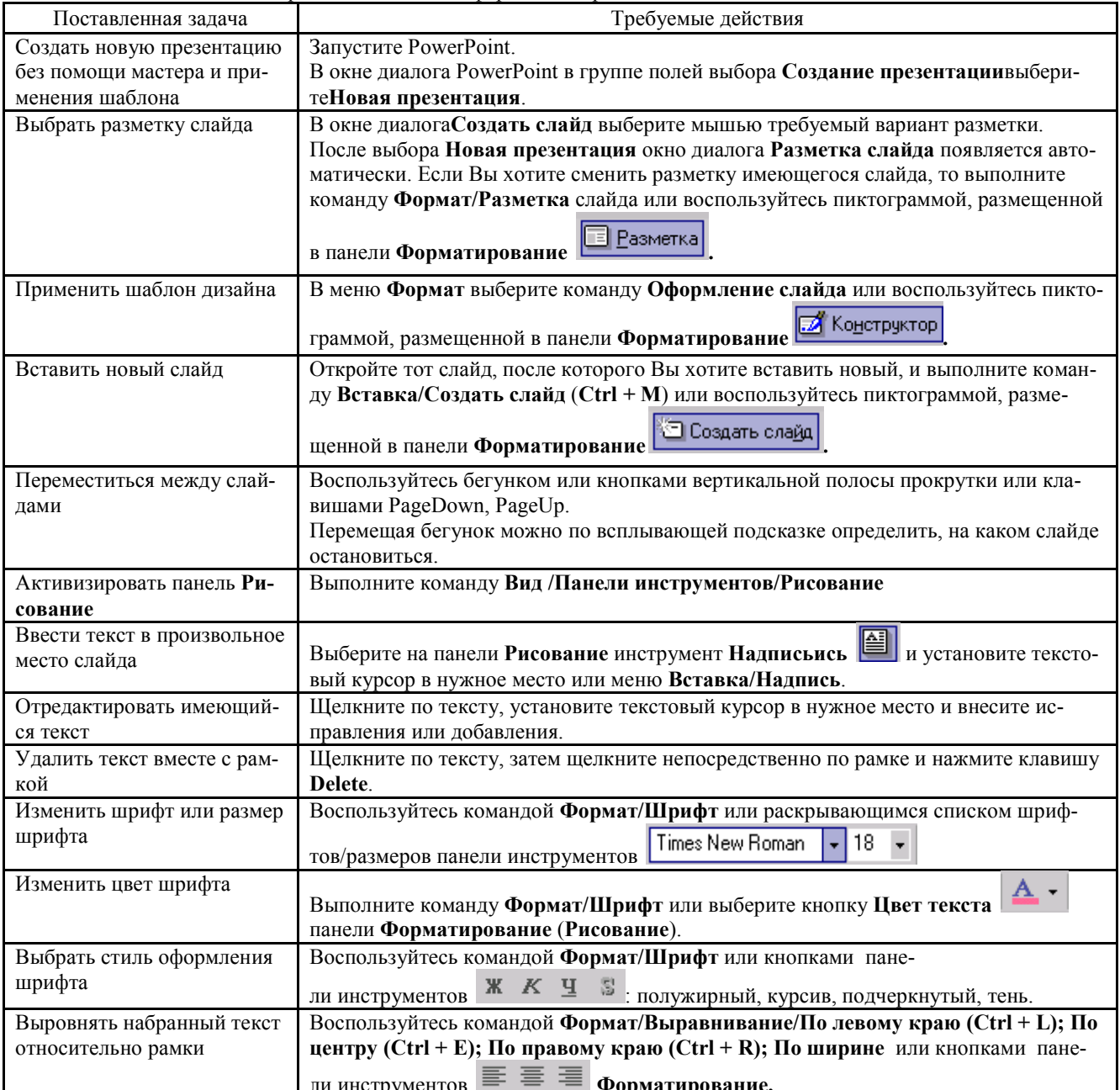

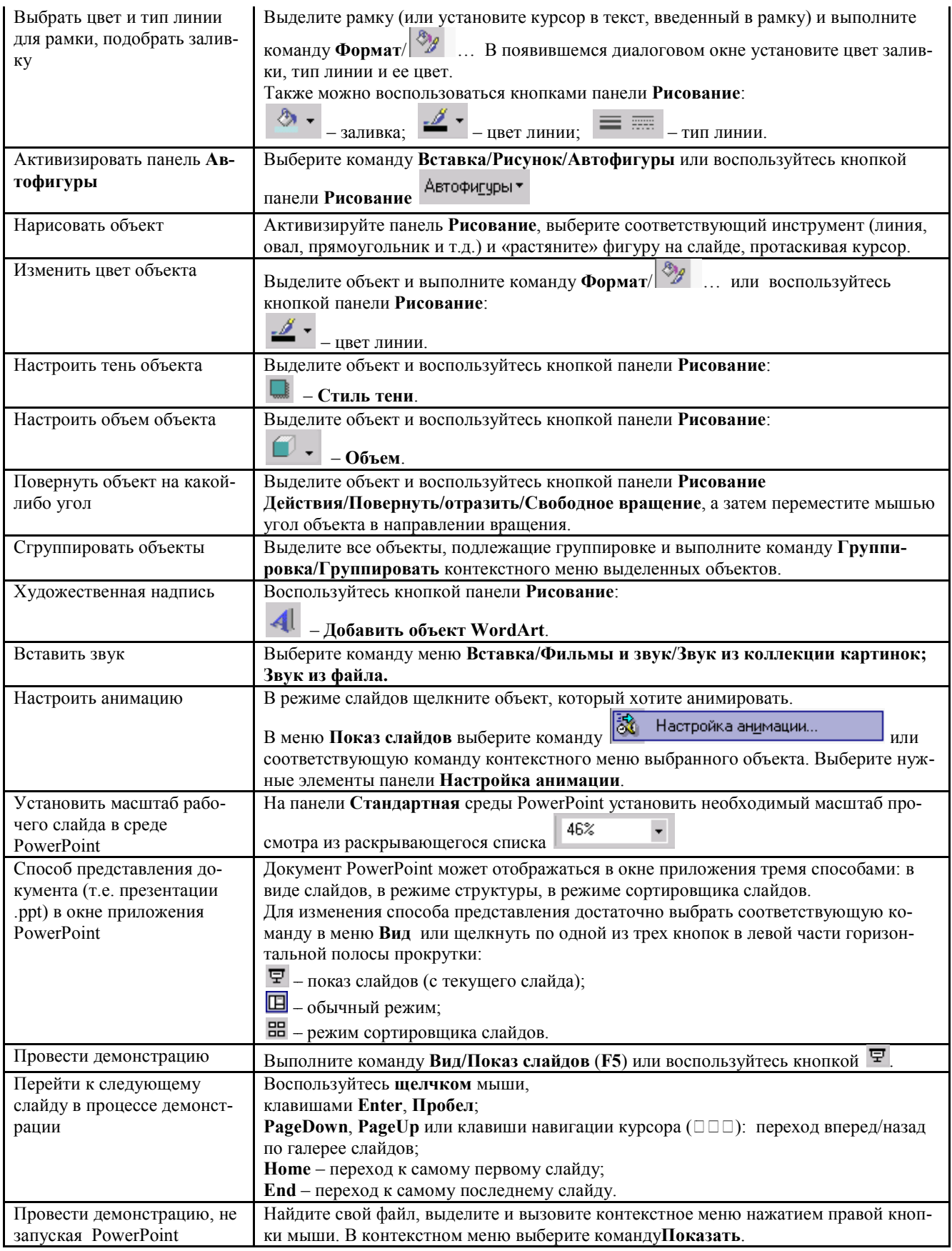

Сохраняется презентация в файле с расширением .ppt.

При подготовке компьютерной презентации обучающийся должен:

изучить материалы темы (вопроса), которой (которому) посвящена компьютерная презентация, выделяя главное и второстепенное;

- установить логическую связь между элементами темы (вопроса);
- представить характеристику элементов в краткой форме:
- выбрать опорные сигналы для акцентирования главной информации и отобразить в структуре презен
	- оформить презентацию и предоставить к установленному сроку.

### Методические указания по подготовке к кейс-задачам:

Merog case-study или метод конкретных ситуаций (от английского case - случай, ситуация) - метод активного проблемно-ситуационного анализа, основанный на обучении путем решения конкретных задач - ситуаций (решение кейсов).

Case - пример, взятый из реального бизнеса, представляет собой не просто правдивое описание событий, а единый информационный комплекс, позволяющий понять ситуацию.

Кейс-задача - проблемное задание, в котором обучающемуся предлагают осмыслить реальную профессиональноориентированную ситуацию, необходимую для решения данной проблемы.

Вилы кейсов:

тании.

- Полные кейсы (в среднем 20-25 страниц) предназначены для командной работы в течение нескольких дней и обычно подразумевают командное выступление для презентации своего решения.

- Сжатые кейсы (3-5 страниц) предназначены для разбора непосредственно на занятии и подразумевают общую дискуссию.

- Мини-кейсы (1-2 страницы), как и сжатые кейсы, предназначены для разбора в аудитории и зачастую используются в качестве иллюстрации к теории, преподаваемой на занятии.

Во многих случаях мини-кейс может быть сформулирован кратко, в виде одного-двух абзацев, и снабжен вопросами, на которые требуется дать ответ в обсуждении.

Хороший кейс должен удовлетворять следующим требованиям:

- соответствовать четко поставленной цели создания;
- иметь соответствующий уровень трудности;
- иллюстрировать несколько аспектов современной жизни:
- не устаревать слишком быстро:
- быть актуальным на сегодняшний день;
- иллюстрировать типичные ситуации;
- развивать аналитическое мышление;
- провоцировать дискуссию;
- иметь несколько решений.

#### Методические указания по подготовке к тестированию:

Как и любая другая форма подготовки к контролю знаний, тестирование имеет ряд особенностей, знание которых помогает успешно выполнить тест.

- Прежде всего, следует внимательно изучить структуру теста, оценить объем времени, выделяемого на данный тест, увидеть, какого типа задания в нем содержатся. Это поможет настроиться на работу.
- Лучше начинать отвечать на те вопросы, в правильности решения которых нет сомнений, пока не останавливаясь на тех, которые могут вызвать долгие раздумья. Это позволит успокоиться и сосредоточиться на выполнении более трудных вопросов.
- Очень важно всегда внимательно читать задания до конца, не пытаясь понять условия «по первым словам» или выполнив подобные задания в предыдущих тестированиях. Такая спешка нередко приводит к досадным ошибкам в самых легких вопросах.
- Если вы не знаете ответа на вопрос или не уверены в правильности, следует пропустить его и отметить, чтобы потом к нему вернуться.
- Лучше думать только о текущем задании. Как правило, задания в тестах не связаны друг с другом непосредственно, поэтому необходимо концентрироваться на данном вопросе и находить решения, подходящие именно к нему. Кроме того, выполнение этой рекомендации даст еще один психологический эффект - позволит забыть о неудаче в ответе на предыдущий вопрос, если таковая имела место.
- Многие задания можно быстрее решить, если не искать сразу правильный вариант ответа, а последовательно исключать те, которые явно не подходят. Метод исключения позволяет в итоге сконцентрировать внимание на одном-двух вероятных вариантах.
- Рассчитывать выполнение заданий нужно всегда так, чтобы осталось время на проверку и доработку (примерно 1/3-1/4 запланированного времени). Тогда вероятность описок сводится к нулю и имеется время, чтобы на-

брать максимум баллов на легких заданиях и сосредоточиться на решении более трудных, которые вначале пришлось пропустить.

- Процесс угадывания правильных ответов желательно свести к минимуму, так как это чревато тем, что магистр забудет о главном: умении использовать имеющиеся накопленные в учебном процессе знания, и будет надеяться на удачу. Если уверенности в правильности ответа нет, но интуитивно появляется предпочтение, то психологи рекомендуют доверять интуиции, которая считается проявлением глубинных знаний и опыта, находящихся на уровне подсознания.
- При подготовке к тесту или даже зачету не следует просто заучивать раздел учебника, необходимо понять логику изложенного материала. Этому немало способствует составление развернутого плана, таблиц, схем, внимательное изучение исторических карт. Большую помощь оказывают разнообразные опубликованные сборники тестов, Интернет-тренажеры, позволяющие, во-первых, закрепить знания, во-вторых, приобрести соответствующие психологические навыки саморегуляции и самоконтроля. Именно такие навыки не только повышают эффективность подготовки, позволяют более успешно вести себя во время зачета, но и вообще способствуют развитию навыков мыслительной работы.

#### Методические указания по подготовке к круглому столу:

Круглый стол (дискуссия, полемика, диспут, дебаты) - оценочные средства, позволяющие включить обучающихся в процесс обсуждения спорного вопроса, проблемы и оценить их умение аргументировать собственную точку зрения.

Круглый стол - это один из наиболее эффективных способов для обсуждения острых, сложных и актуальных на текущий момент вопросов в любой профессиональной сфере, обмене опытом и творческих инициатив. Идея круглых столов заключается во встрече единомышленников, стремящихся найти общее решение по конкретному вопросу в формате заданной тематики, а также возможности для всех желающих вступить в научную дискуссию по интересующим вопросам. Такая форма общения позволяет лучше усвоить материал, найти необходимые решения в процессе эффективного диалога. Обсуждение проблем, обмен мнениями, ценным опытом, налаживание тесных контактов, поиск дополнительных возможностей и дискуссия придает круглому столу особую динамичность и насыщенность.

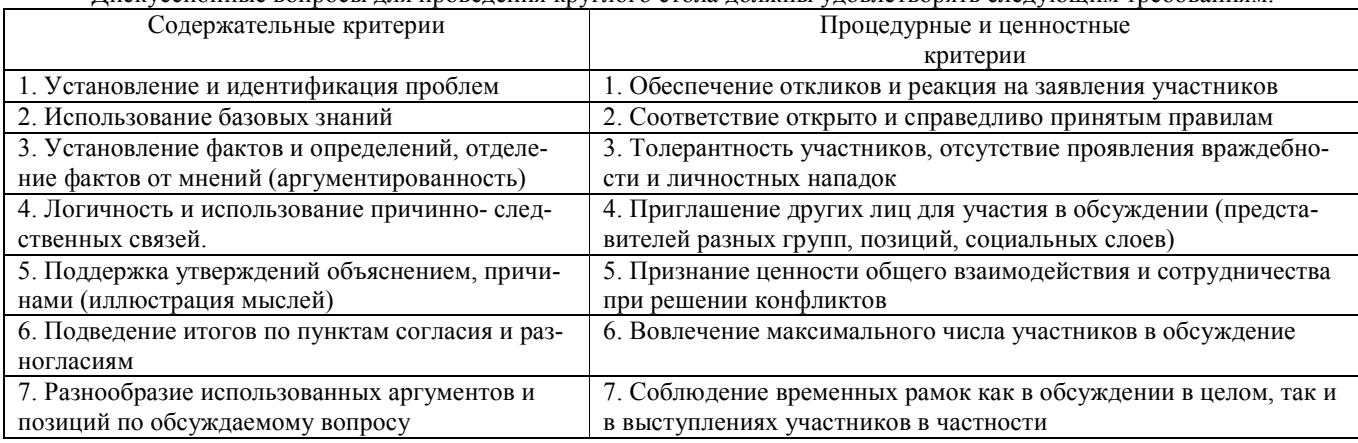

Лискуссионные вопросы лля провеления круглого стола лолжны уловлетворять следующим требованиям:

# Методические указания по подготовке к творческому заданию:

Творческое задание (презентация) - частично регламентированное задание, имеющее нестандартное решение и позволяющее диагностировать умения, интегрировать знания различных областей, аргументировать собственную точку зрения. Может выполняться в индивидуальном порядке или группой форме.

В качестве критериев могут быть выбраны:

- актуальность темы;

- соответствие содержания работы выбранной тематике;
- соответствие содержания и оформления работы установленным требованиям;
- обоснованность результатов и выводов, оригинальность идеи;
- новизна полученных данных;
- личный вклад магистра;
- возможности практического использования полученных данных.

1.Обшие положения

Цель: конкретизировать знания и умения по изучаемой дисциплине, расширить кругозор магистров, изучить разделы курса, которые не рассматриваются в ходе аудиторных занятий.

Залачи:

- приобретение новых знаний:

- развитие умений систематизировать, обобщать и логично представлять изученный материал по исследуемым проблемам;

- совершенствование навыков работы по созданию презентаций РоwerPoint.

*2. Правила выполнения творческого задания* 

Работа представляется на диске в версии Office2010. Выполненная презентация после предварительной проверки обязательно защищается.

# *3. Требования к оформлению творческого задания*

1. Диск с работой должен быть подписан (Ф.И.О., направление подготовки, группа).

- 2. На первом слайде (титульном) необходимо указать тему работы.
- 3. На втором слайде презентации план содержания.
- 4. Последний слайд сведения об авторе.

*4. Содержание творческого задания* 

- 1. Творческое задание включает в себя 12-15 слайдов любого оформления.
- 2. Поместить на слайды 3-4 сканированных изображения.
- 3. Разместить согласно тексту картинки или диаграммы.
- 4. Использовать текстовые и звуковые эффекты, анимацию при переходах слайдов (по выбору).
- 5. Возможно наличие в работе видеофайлов.

### **Методические указания по подготовке реферата:**

Реферат *-* продукт самостоятельной работы обучающегося, представляющий собой краткое изложение в письменном виде полученных результатов теоретического анализа определенной научной (учебно-исследовательской) темы, где автор раскрывает суть исследуемой проблемы, приводит различные точки зрения, а также собственные взгляды на нее.

Цель написания реферата – привитие аспиранту навыков краткого и лаконичного представления собранных материалов и фактов в соответствии с требованиями, предъявляемыми к научным отчетам, обзорам и статьям.

Требования к написанию:

- Объем реферата может достигать 10-15 стр.

- Время, отводимое на его подготовку – от 2 недель до месяца.

- Реферат печатается на стандартном листе бумаги формата А4. Левое поле - 30 мм, правое - 15 мм, верхнее и нижнее - 20 мм. Шрифт TimesNewRoman размером 14, межстрочный интервал 1,5.

-Каждый новый раздел начинается с новой страницы; это же правило относится к другим основным структурным частям работы (введению, заключению, списку литературы, приложениям и т.д.).

- Страницы реферата с рисунками и приложениями должны иметь сквозную нумерацию. Первой страницей является титульный лист, на котором номер страницы не проставляется. Номер листа проставляется арабскими цифрами в центре нижней части листа без точки.

- Название раздела выделяется жирным шрифтом и располагается симметрично строке без переноса слов. Точка в конце названия не ставится. Название не подчеркивается.

- Фразы, начинающиеся с новой строки, печатаются с абзацным отступом от начала строки (1,25 см).

- В работе можно использовать только общепринятые сокращения и условные обозначения.

Важным моментом при написании реферата является оформление ссылок на используемые источники. При их оформлении следует придерживаться следующих правил:

- текст цитаты заключается в кавычки и приводится в той грамматической форме, в какой он дан в источнике, с сохранением особенностей авторского написания;

- каждая цитата должна сопровождаться ссылкой на источник;

- научные термины, предложенные другими авторами, не заключаются в кавычки;

-при цитировании текста цитата приводится в кавычках, а после нее в квадратных скобках указывается ссылка на литературный источник по списку использованной литературы и номер страницы, на которой в этом источнике помещен цитируемый текст. Например: [15, с. 237-239].

- возможно оформление ссылок при цитировании текста в виде концевых сносок сосквозной нумерацией.

*Критерии оценивания реферата:* 

– полнота раскрытия темы;

– степень владения понятийно-терминологическим аппаратом дисциплины;

- знание фактического материала, отсутствие фактических ошибок;
- умение логически выстроить материал ответа;

– умение аргументировать предложенные подходы и решения, сделанные выводы;

– степень самостоятельности, грамотности, оригинальности в представлении материала;

– выполнение требований к оформлению работы.

# **9. МАТЕРИАЛЬНО-ТЕХНИЧЕСКОЕ ОБЕСПЕЧЕНИЕ ДИСЦИПЛИНЫ**

- для проведения занятий лекционного типа: занятия лекционного типа не предусмотрены

- для проведения занятий семинарского типа: Компьютерный класс / мультимедийный лингафонный кабинет, оборудованный спутниковой системой, компьютеры, наушники, микрофоны, телевизор.

- для проведения промежуточной аттестации: учебная аудитория.

# **10. ОСОБЕННОСТИ ОСВОЕНИЯ ДИСЦИПЛИНЫ ЛИЦАМИ С ОГРАНИЧЕННЫМИ ВОЗМОЖНО-СТЯМИ ЗДОРОВЬЯ**

Обучающимся с ограниченными возможностями здоровья предоставляются специальные учебники, учебные пособия и дидактические материалы, специальные технические средства обучения коллективного и индивидуального пользования, услуги ассистента (тьютора), оказывающего обучающимся необходимую техническую помощь, а также услуги сурдопереводчиков и тифлосурдопереводчиков.

Освоение дисциплины обучающимися с ограниченными возможностями здоровья может быть организовано совместно с другими обучающимися, а также в отдельных группах.

Освоение дисциплины обучающимися с ограниченными возможностями здоровья осуществляется с учетом особенностей психофизического развития, индивидуальных возможностей и состояния здоровья.

В целях доступности получения высшего образования по образовательной программе лицами с ограниченными возможностями здоровья при освоении дисциплины обеспечивается:

1) для лиц с ограниченными возможностями здоровья по зрению:

– присутствие тьютора, оказывающий студенту необходимую техническую помощь с учетом индивидуальных особенностей (помогает занять рабочее место, передвигаться, прочитать и оформить задание, в том числе, записывая под диктовку),

– письменные задания, а также инструкции о порядке их выполнения оформляются увеличенным шрифтом,

– специальные учебники, учебные пособия и дидактические материалы (имеющие крупный шрифт или аудиофайлы),

– индивидуальное равномерное освещение не менее 300 люкс,

– при необходимости студенту для выполнения задания предоставляется увеличивающее устройство;

2) для лиц с ограниченными возможностями здоровья по слуху:

– присутствие ассистента, оказывающий студенту необходимую техническую помощь с учетом индивидуальных особенностей (помогает занять рабочее место, передвигаться, прочитать и оформить задание, в том числе, записывая под диктовку),

– обеспечивается наличие звукоусиливающей аппаратуры коллективного пользования, при необходимости обучающемуся предоставляется звукоусиливающая аппаратура индивидуального пользования;

– обеспечивается надлежащими звуковыми средствами воспроизведения информации;

3) для лиц с ограниченными возможностями здоровья, имеющих нарушения опорно-двигательного аппарата:

– письменные задания выполняются на компьютере со специализированным программным обеспечением или надиктовываютсятьютору;

– по желанию студента задания могут выполняться в устной форме.

# Приложение к рабочей программе дисциплины «Стратегическое управление туристской деятельностью»

# ФОНД ОЦЕНОЧНЫХ СРЕДСТВ (ОЦЕНОЧНЫЕ МАТЕРИАЛЫ) ДЛЯ ПРОВЕДЕНИЯ ТЕКУЩЕГО КОНТРОЛЯ УСПЕВАЕМОСТИ И ПРОМЕЖУТОЧНОЙ АТТЕСТАЦИИ

Описание показателей оценивания компетенций, формируемых в процессе освоения дисциплины (модуля), и используемые оценочные средства

### Показатели оценивания и оценочные средства для оценивания результатов обучения по дисциплине

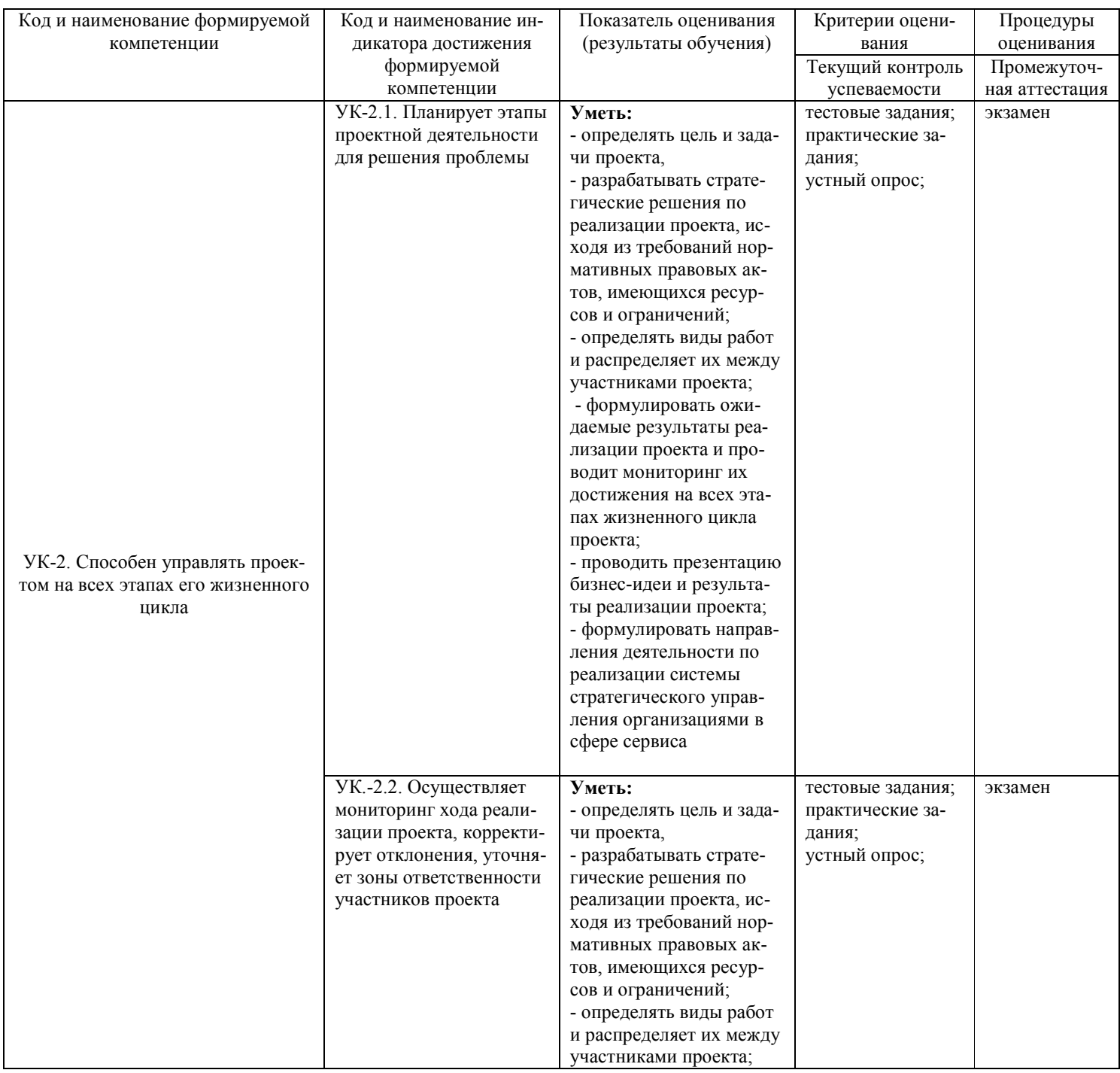

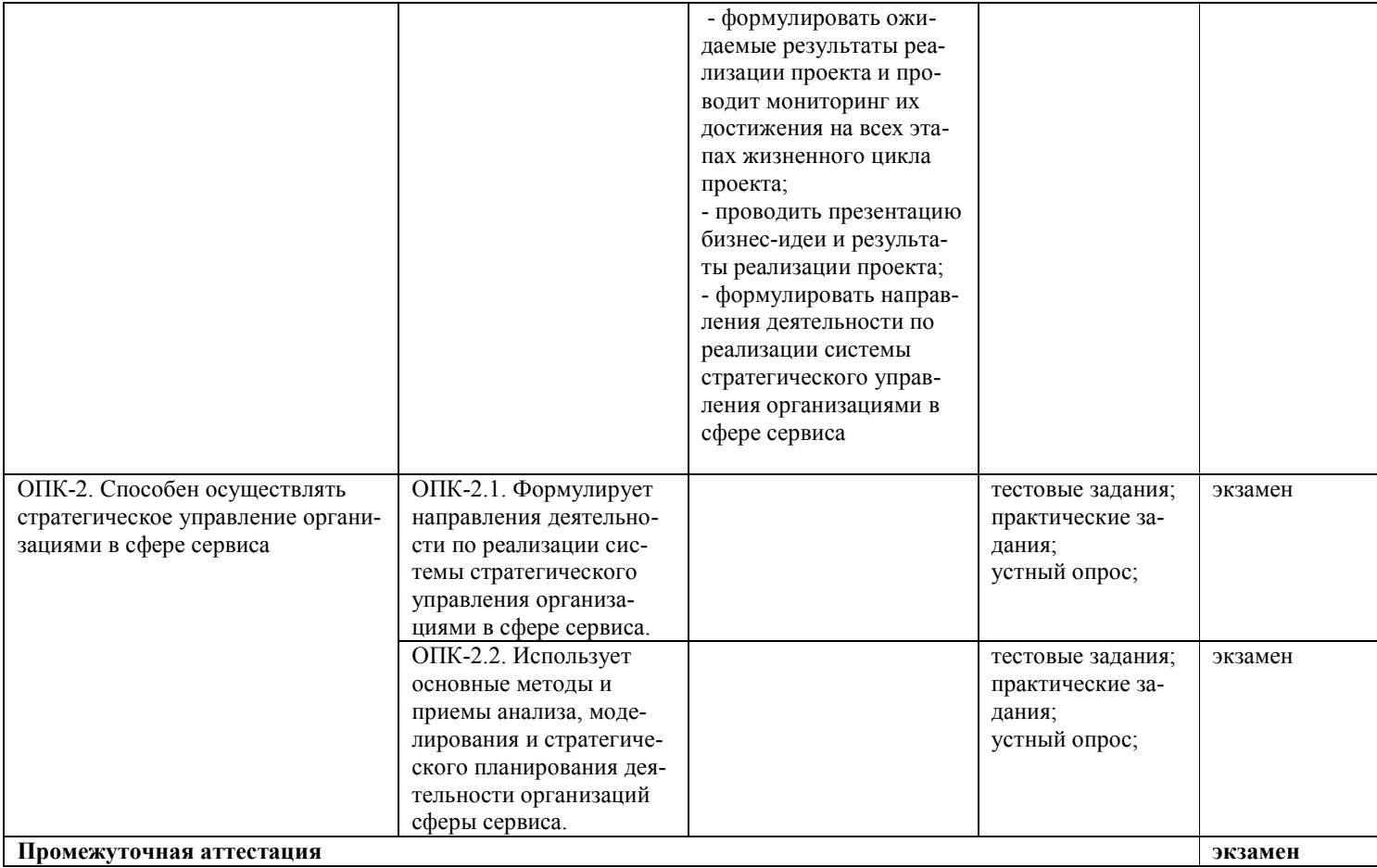

# **2. МЕТОДИЧЕСКИЕ МАТЕРИАЛЫ, ОПРЕДЕЛЯЮЩИЕ ПРОЦЕДУРЫ ОЦЕНИВАНИЯ**

### **2.1. Методические материалы, определяющие процедуры оценивания в рамках текущего контроля успеваемости**

Обучающийся должен прийти в высшую школу с полным пониманием того, что самостоятельное овладение знаниями является главным, определяющим. Высшая школа лишь создает для этого необходимые условия.

Самостоятельная работа магистранта начинается с внимательного ознакомления им с программой учебного курса. Изучение каждой темы следует начинать с внимательного ознакомления с набором вопросов. Они ориентируют обучающегося, показывают, что он должен знать по данной теме. Вопросы темы как бы накладываются на соответствующую главу избранного учебника или учебного пособия. В итоге должно быть ясным, какие вопросы темы программы учебного курса и с какой глубиной раскрыты в данном учебном материале, а какие вообще опущены.

Любой научный предмет, также, как и данная дисциплина, имеет свой категориально-понятийный аппарат. Научные понятия — это та база, на которой «стоит» каждая наука. Понятия - узловые, опорные пункты как научного, так и учебного познания, логические ступени движения в учебе от простого к сложному, от явления к сущности. Без ясного понимания понятий учеба крайне затрудняется, а содержание приобретенных знаний становится тусклым, расплывчатым, напоминая недостроенное здание или еще того хуже: здание без фундамента. Понятие в узком понимании – это определение (дефиниция) того или иного факта, явления, предмета. Такие определения составляют категориально-понятийный аппарат. Они, как правило, кратки по содержанию, схватывают суть дела.

Понятия в широком смысле есть обобщенная концептуальная характеристика определенного явления. Когда в заголовок темы вносится слово «понятие», то это первый признак того, что в данном случае речь идет не о дефиниции (определении), а о сжатой, обобщенной концептуальной характеристике изучаемого явления.

Нелишне иметь в виду и то; что каждый учебник или учебное пособие имеет свою логику построения, которая, естественно, не совпадает с логикой данной Программы учебного курса. Одни авторы более широко, а другие более узко рассматривают ту или иную проблему. Одни выделяют ее в отдельную главу, а другие, включают в состав главы. Учебник или учебное пособие целесообразно изучать последовательно, главу за главой, как это сделано в них. При этом, обращаясь к Программе учебного курса, следует постоянно отмечать, какие ее вопросы (пусть в иной логической последовательности) рассмотрены в данной главе учебника, учебного пособия, а какие опущены. По завершении работы над учебником у Вас должна быть ясность в том, какие темы, вопросы Программы учебного курса Вы уже изучили, а какие предстоит изучить по другим источникам.

### **2.2. Методические материалы, определяющие процедуры оценивания в рамках промежуточной аттестации**

Промежуточная аттестация - экзамен

Экзамен – это форма промежуточной аттестации по дисциплине, задачей которой является комплексная оценка уровней достижения планируемых результатов обучения по дисциплине.

Процедура проведения данного оценочного мероприятия включает в себя: собеседование преподавателя со студентами по вопросу экзаменационного билета.

Билет к экзамену содержит 2 вопроса из перечня вопросов, приведенных в п 3.4.

Вопросы к экзамену доводятся до сведения студентов заранее.

При подготовке к ответу пользование учебниками, учебно-методическими пособиями, средствами связи и электронными ресурсами на любых носителях запрещено.

Время на подготовку ответа – до 30 минут.

По истечении времени подготовки ответа, студент отвечает на вопросы экзаменационного билета. На ответ студента по каждому вопросу билета отводится, как правило, 3-5 минут.

После ответа студента преподаватель может задать дополнительные (уточняющие) вопросы или решение практико-ориентированных заданий в пределах предметной области экзаменационного задания.

После окончания ответа преподаватель объявляет обучающемуся оценку по результатам экзамена, а также вносит эту оценку в экзаменационную ведомость, зачетную книжку.

Уровень знаний, умений и навыков обучающегося определяется оценками «отлично», «хорошо», «удовлетворительно», «неудовлетворительно».

# **3. ОЦЕНОЧНЫЕ СРЕДСТВА, КРИТЕРИИ И ШКАЛА ОЦЕНКИ**

#### **3. Типовые задания для текущего контроля успеваемости**

#### **Типовые тестовые задания**

1. Эффективность производственной деятельности предприятия определяется…

а) выпущенными акциями

б) точкой безубыточности

в) размером полученной прибыли

г) соотношением затрат и результатов

2. Оценка инвестиционной привлекательности действующей компании -

а) анализ жизненного цикла и выявление той стадии, на которой находится фирма

б) мониторинг показателей конъюнктуры инвестиционного рынка

в) определяется нормой прибыли на капитал и допустимой степенью риска

3. Показатели общественной эффективности учитывают?

а) эффективность проекта для каждого из участников-акционеров

б) эффективность проекта с точки зрения отдельной

генерирующей проект организации

в) финансовую эффективность с учетом реализации проекта на предприятии региона или отрасли

г) затраты и результаты, связанные с реализацией проекта, выходящие за рамки

прямых финансовых интересов участников инвестиционного проекта, но отражающие интересы всего народного хозяйства

4. Показатели бюджетной эффективности отражают

а) финансовую эффективность проекта с точки зрения отрасли с учетом влияния

реализации проекта на функционирование отрасли в целом

б) влияние результатов осуществления проекта на доходы и расходы бюджетов всех уровней

в) финансовые последствия реализации проекта для его непосредственных участников

г) сопоставление денежных притоков и оттоков без учета схемы финансирования

5. Коммерческая эффективность – это:

а) финансовое обоснование проекта, которое определяется соотношением затрат и

результатов, обеспечивающих требуемую норму доходности

б) поток реальных денег (CashFlow)

в) соотношение трех видов деятельности: инвестиционной,

операционной и финансовой с положительным сальдо итога

6. Показатели коммерческой эффективности учитывают

а) денежные потоки от операционной, инвестиционной и финансовой деятельности

реализующей проект организации

б) последствия реализации проекта для федерального, регионального или местного бюджета

в) последствия реализации проекта для отдельной фирмы

г) затраты и результаты, связанные с реализацией проекта, выходящие за рамки

финансовых интересов предприятий акционеров

7. Что понимают под эффективностью операции?

a) степень достижения поставленной цели

б) представление одной системы в знаках и символах другой системы

в) количественная мера эффективности

г) любая целенаправленная деятельность человека или коллектива людей

д) чувствительность к изменениям деятельности

8. Что понимают под критерием эффективности?

a) количественная мера эффективности

б) представление одной системы в знаках и символах другой системы

в) любая целенаправленная деятельность человека или коллектива людей

г) степень достижения поставленной цели

д) чувствительность к изменениям деятельности

9. Что отражает критерий эффективности?

а) цель операции в количественной форме

б) степень достижения поставленной цели

в) оценку вариантов достижения цел

г) чувствительность к изменениям деятельности

д) основную цель операции

10. Степень достижения поставленной цели операции – это…

a) эффективность

б) модель

в) операция

г) критерий эффективности

д) спрос

11. Если будущее может быть предсказано путем экстраполяции исторически

сложившихся тенденций роста, то это:

а) стратегическое планирование

б) среднесрочное планирование

в) долгосрочное планирование;

г) другой ответ

12. Результативность - это:

а) отношение результата к затратам

б) отношение затрат к результатам

в) результат, выраженный в процентах от запланированного

г) степень достижения заранее намеченной цели, выраженная в процента

13. Какой метод оценки используется для оценки результатов реструктуризации бизнеса?

а) метод накопления чистых активов

б) метод рынка капитала

в) метод дисконтированных денежных потоков

г) все вышеперечисленное.

Задание

Изложите кратко в письменном виде

1. Подходы к трактовке понятий эффективность и результативность в зарубежной и

отечественной науке.

2. Выскажите собственное мнение по поводу определений П. Друкера:

 $pe$ зультативность (effectiveness) – делать правильные вещи (doingtherightthings) и

 $\alpha$ ффективность (efficiency) – делать вещи правильно (doingthingsright).

### Критерии и шкала оценки прохождения теста

Количество правильных ответов:

Менее 52% - «неудовлетворительно»

53-70% - «удовлетворительно»

 $71 - 85\% -$  «хорошо»

86-100% - «отлично»

## Перечень типовых практических заданий

1. Решите задачу.

Какую цену должно установить ЛПУ на платные услуги, чтобы обеспечитьрентабельность, безубыточность, завоевание большей доли рынка, исходя из следующихданных за месяц:

- затраты на платные услуги 13000,0 руб.;

- количество услуг 40;

- установленная рентабельность 22%.

- цена услуги - 396,0 руб.

2. Распишите для предприятия электроэнергетики следующиеэлементы и представьте их в виде таблицы:

1. Миссия предприятия

- 2. Главная цель предприятия
- 3. Стратегические цели предприятия

4. Программы развития

5. Проекты для достижения программ развития

6. Мероприятия для достижения проектов предприятия

### Критерии и шкала оценки решения практического задания

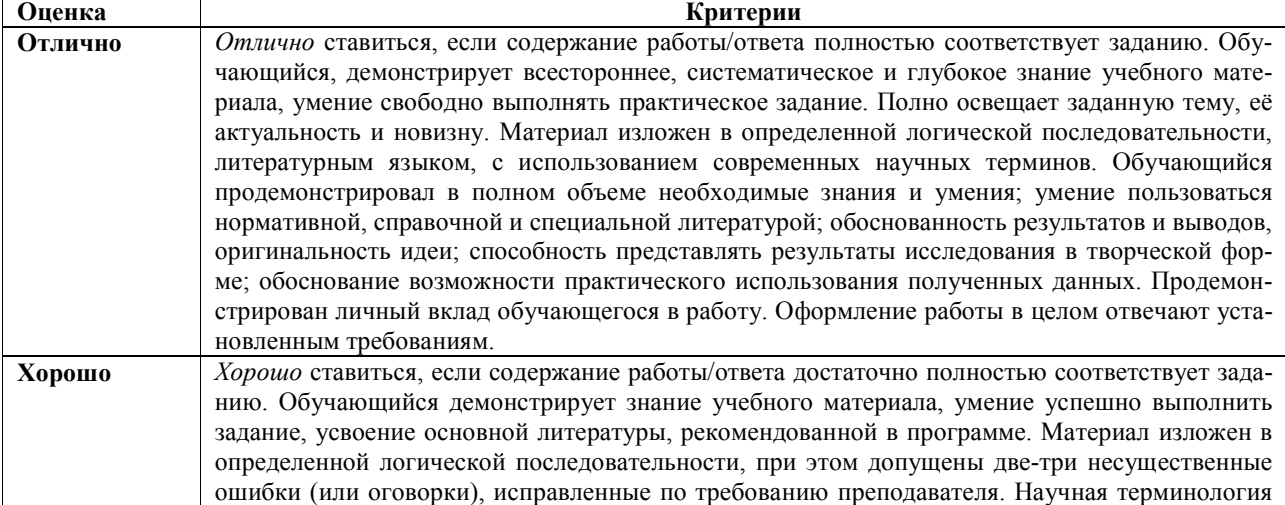

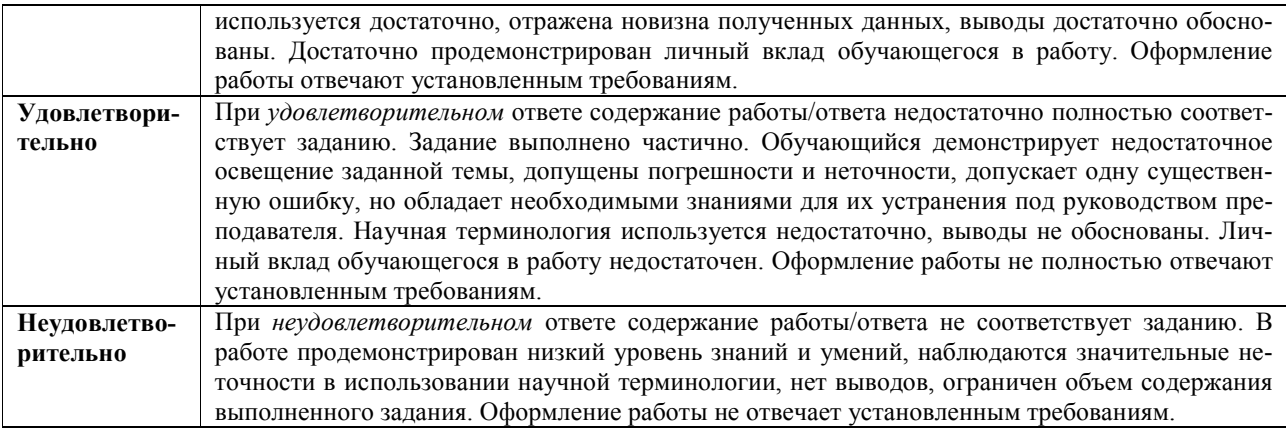

#### Перечень типовых вопросов для устного опроса

1. Проблемы разработки стратегии развития бизнеса.

2. ВРМ система как концепция управления и как информационная система.

3. Управление стоимостью компании на основе ЕVA: плюсы (4М) и минусы.

4. Методология BSC: модель Нортона-Каплана и модель Мейселя.

5. Дискуссионные вопросы содержания цикла управления эффективностью бизнеса организации.

6. Методики разработки системы сбалансированных показателей компании и ключевых факторов успеха.

7. Модель стратегических карт как инструмент определения стратегических целей организации.

8. АВС - анализ: значение, преимущества и недостатки.

9. Лестница финансовых целей и показателей результатов деятельности. СVP анализ. Характеристика его основных элементов.

10. Модель Дюпона: двух-, трех- и пятифакторная.

11. Цели применения модели EFQM и ее возможности.

12. ТОМ как философия всеобшего управления качеством, интегрированный метод менеджмента организации.

13. Питер Друкер: ученый, превративший менеджмент в научную дисциплину и основоположник управления по целям.

14. КРІ как основа эффективной системы мотивации и стимулирования персонала.

15. Особенность европейской модели делового совершенства ЕFQM.

16. Принципы и преимущества ТОМ.

17. Условия внедрения МВО.

18. МВОА (Награда за качество Малькольма и Болдриджа): сущность и критерии вознаграждения.

19. Программные продукты, применяемые для внедрения и практического использования ССП.

20. Интеграция ССП в общекорпоративную систему управления.

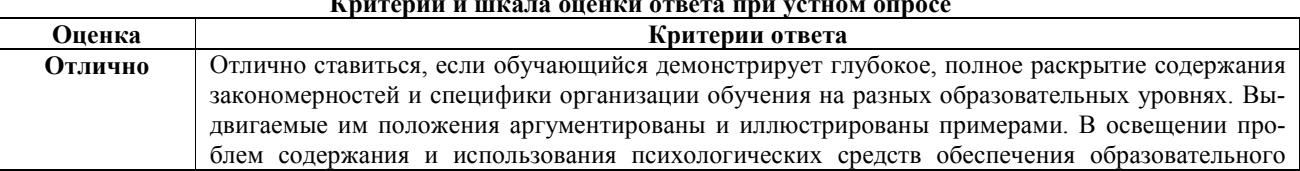

# $\mathbf{r}$

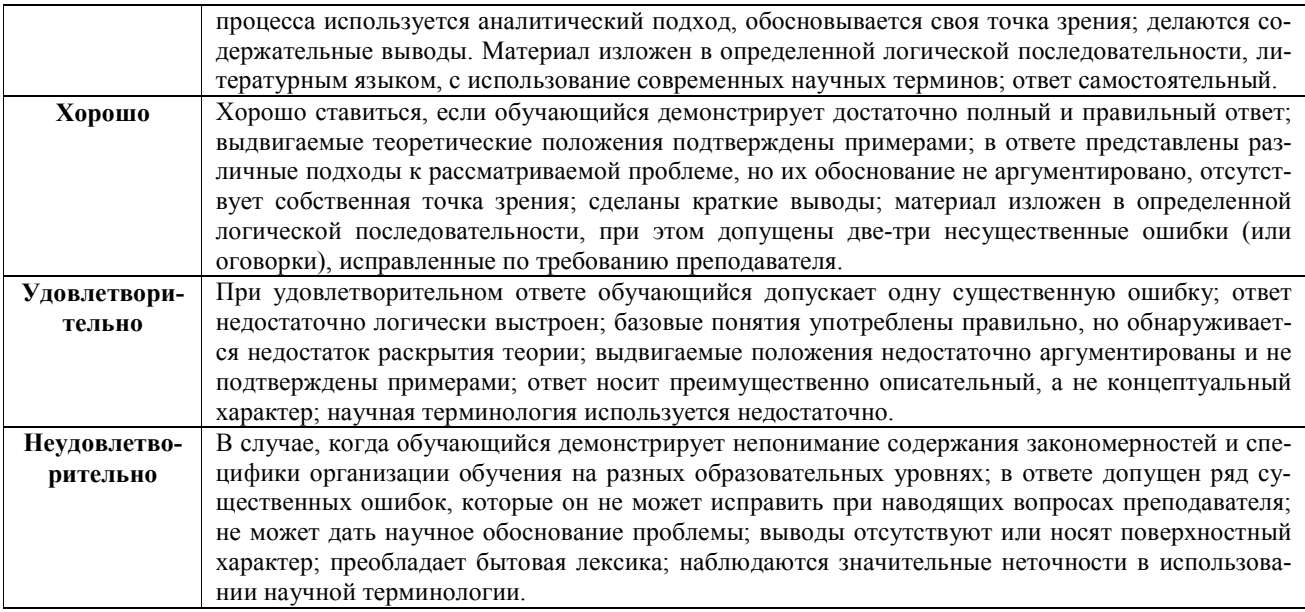

### 3.2 Типовые задания для промежуточной аттестации

#### Перечень типовых вопросов к экзамену

- 1. Стратегия организации. Сущность стратегического управления.
- 2. Отличительные признаки стратегического и оперативного управления.
- 3. Функции стратегического управления. Стратегические решения.
- 4. Принципы стратегического управления.
- 5. Сущность управления эффективностью деятельности организации
- (СРМ/ВРМ/ЕРМ). Какие виды деятельности оно включает.
- 6. Цели внедрения системы ВРМ и методология для внедрения управления

эффективностью бизнеса.

7. Уровни управления эффективностью деятельности организации.

8. Цикл управления эффективностью деятельности организации: характеристика его этапов.

9. Проблемы современного управления организацией.

- 10. Информационные системы управления эффективностью бизнеса.
- 11. Показатели эффективности и их значение.
- 12. Виды показателей и их краткая характеристика.

13. Количественные и качественные показатели. Финансовые и нефинансовые показатели.

- 14. Эффективность и результативность: сущность и различия
- 15. Система ключевых показателей эффективности и требования к ним.
- 16. СVP анализ: сущность и значение.
- 17. Задачи и основные элементы CVP анализа.
- 18. Показатели выпуска и выручки.
- 19. Себестоимость и традиционные методы калькулирования себестоимости.
- 20. Показатели эффективности использования ресурсов:

показатели деловой активности.

- 21. Показатели прибыльности организации: показатели рентабельности.
- 22. Метод АВС: преимущества, недостатки и порядок проведения анализа.
- 23. Стратегический управленческий учет: сущность, содержание и конечная цель.

24. Система КПЭ: сущность и этапы внедрения.

25. Сущность модели Дюпона. Преимущества и недостатки модели.

26. Модель экономической добавленной стоимости: преимущества и недостатки.

27. Концепция ценностно-ориентированного управления (концепция

VBM): критерии эффективности и показатели.

28. Сущность комплексного управления качеством.

29. Модель делового совершенства EFQM: цели и инструменты.

30. MBQA (Награда за качество Малькольма и Болдриджа): сущность и критерии вознаграждения.

31. Модель управления по целям (MBO): система КPI.

32. Причины перехода на систему сбалансированных показателей (ССП) и ее элементы.

33. Преимущества и значение ССП.

34. Аспекты деятельности организации в модели ССП и их характеристика.

35. Финансовая и рыночная составляющие модели ССП.

36. Инфраструктурная и бизнес-процессная составляющие модели ССП.

37. Основные элементы ССП – ключевые показатели эффективности.

38. Этапы построения ССП. Стратегические карты.

39. Стадии внедрения ССП. Проблемы реализации ССП.

40. Интеграция ССП в общекорпоративную систему управления.

41. Модели остаточной прибыли Эдвардса–Белла–Олсона (Edvards-Bell–Ohlson

(EBO) valuationmodel).

42. Программные продукты, применяемые для внедрения и практического

использования системы сбалансированных показателей (ARIS BSC, QPR и др.).

### **Критерии и шкала оценки ответа на экзамене**

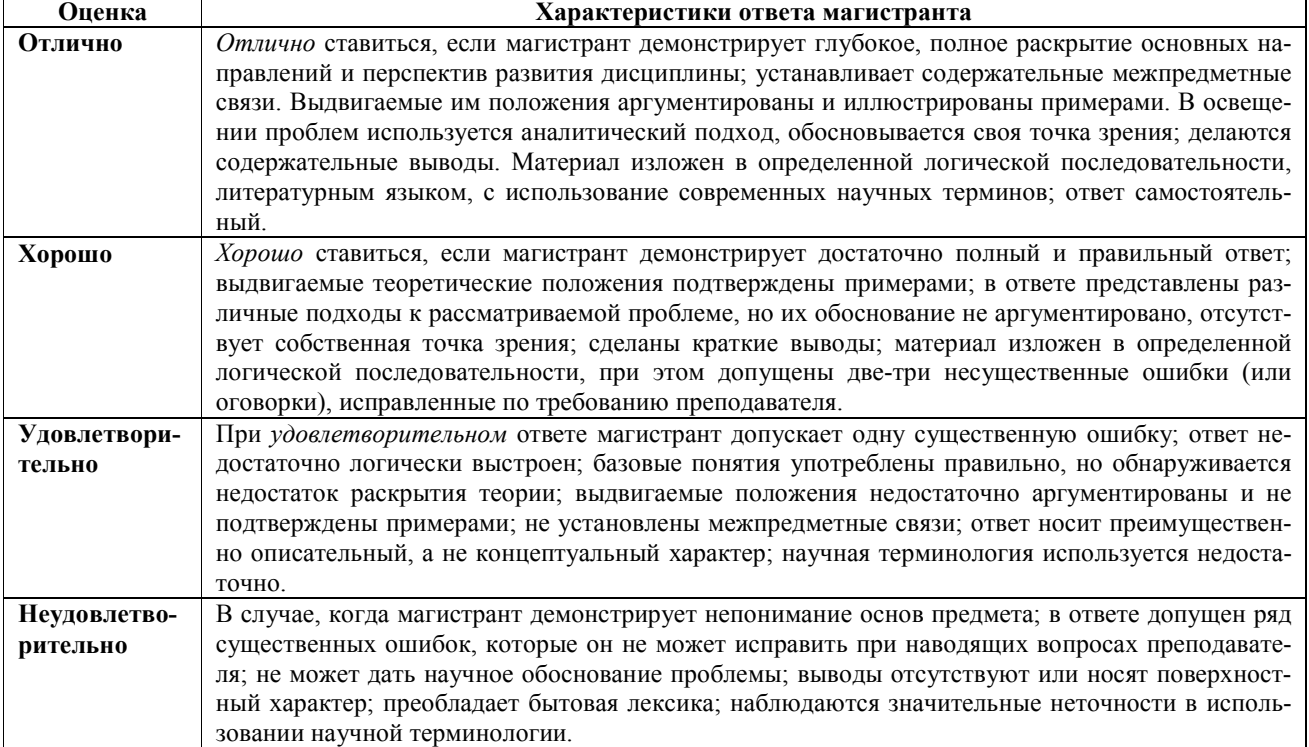

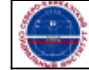